## YUM コマンド チートシート

## for Red Hat Enterprise Linux

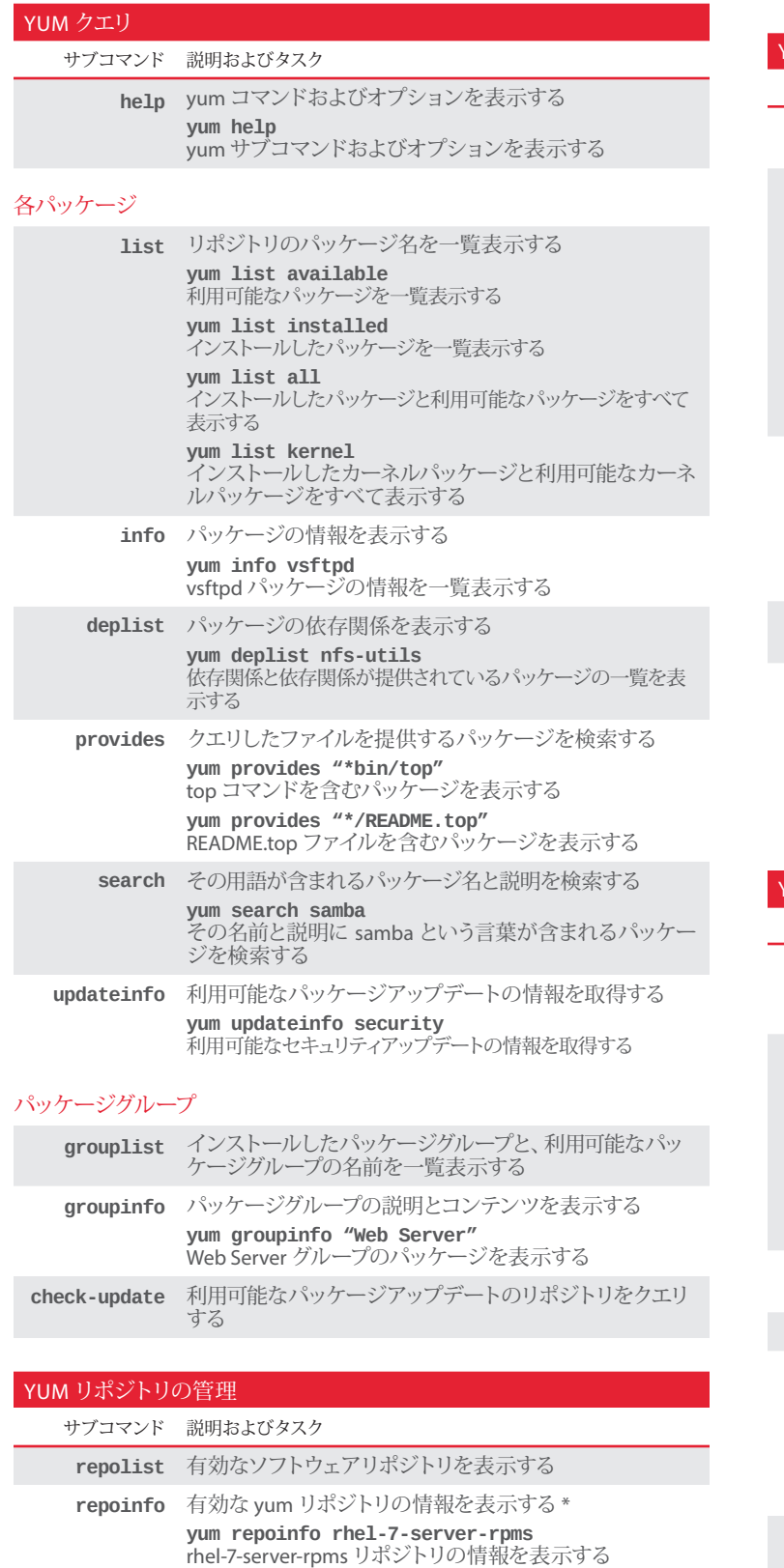

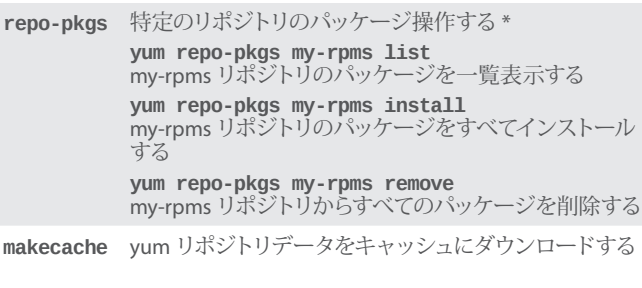

## YUM のトラブルシューティングおよび保持 サブコマンド 説明およびタスク **check** 問題についてローカルの RPM データベースを確認する (実 行には時間がかかります) **history** yum トランザクションを表示および使用する **yum history list**  yum でインストール、アップデート、および削除した操作を 一覧表示する **yum history info 3**  yum トランザクション 3 の詳細を表示する **yum history undo 3**  トランザクション 3 の yum 操作を取り消す **yum history redo 3** トランザクション 3 で取り消した yum 操作をやり直す **clean** キャッシュしたパッケージデータを削除する **yum clean packages** キャッシュに保存したパッケージを削除する **yum clean all** キャッシュからパッケージおよびメタデータをすべて削除 する **fssnapshot** (パッケージのアップデート後のロールバックのために) LVM ス ナップショットを一覧表示する **fs** ファイルシステムを操作する (最小システムにドキュメント または言語ファイルをインストールしない) **yum fs filters** 有効なファイルシステムのフィルターを一覧表示する **yum fs documentation** -<br>インストールしたすべてのドキュメントにフィルターをかける (注 意が必要) UMを使用したパッケージのインストール、削除、およびアップデート サブコマンド 説明およびタスク **install** リポジトリからシステムにパッケージをインストールする **yum install vsftpd** vsftpd パッケージをインストールする **update** システムのパッケージを 1 つまたはすべてアップデートす る **yum update** アップデートが可能なパッケージをすべてアップデートする **yum update httpd** httpd パッケージが利用可能な場合はアップデートする **yum update --security** セキュリティ関連のパッケージアップデートを適用する **update-to** 1 つまたはすべてのパッケージを特定のバージョンにアッ プデートする **upgrade** 廃止が検討されているパッケージをアップデートする

**localinstall** ローカルファイル、http、または ftp からパッケージをイン ストールする **yum localinstall abc-1-1.i686.rpm** ローカルディレクトリから abc パッケージをインストールする **yum localinstall http://myrepo/abc-1-1.i686.rpm** FTP サイトから abc をインストールする **downgrade** パッケージを以前のバージョンにダウングレードする **yum downgrade abc**

abc パッケージを以前のバージョンにダウングレードする

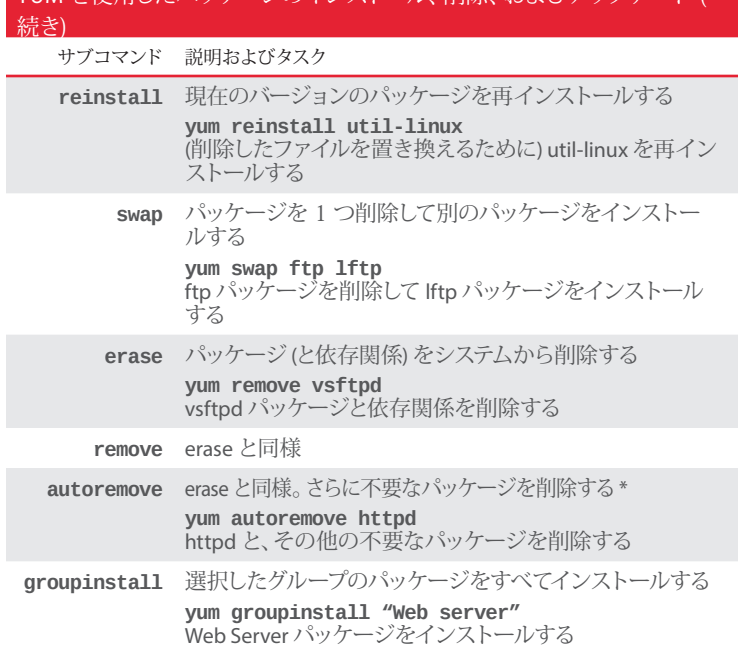

YUM を使用したパッケージのインストール、削除、およびアップデ

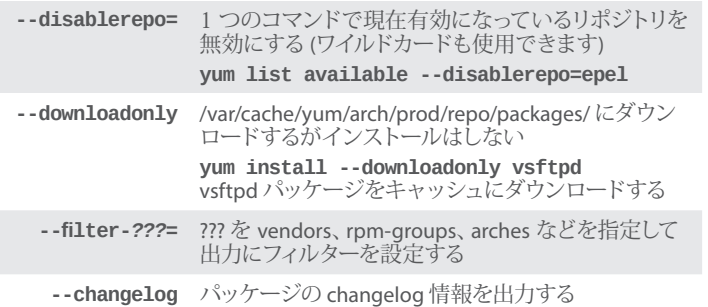

## YUM 関連のその他のコマンド (yum-utils パッケージのインストール)

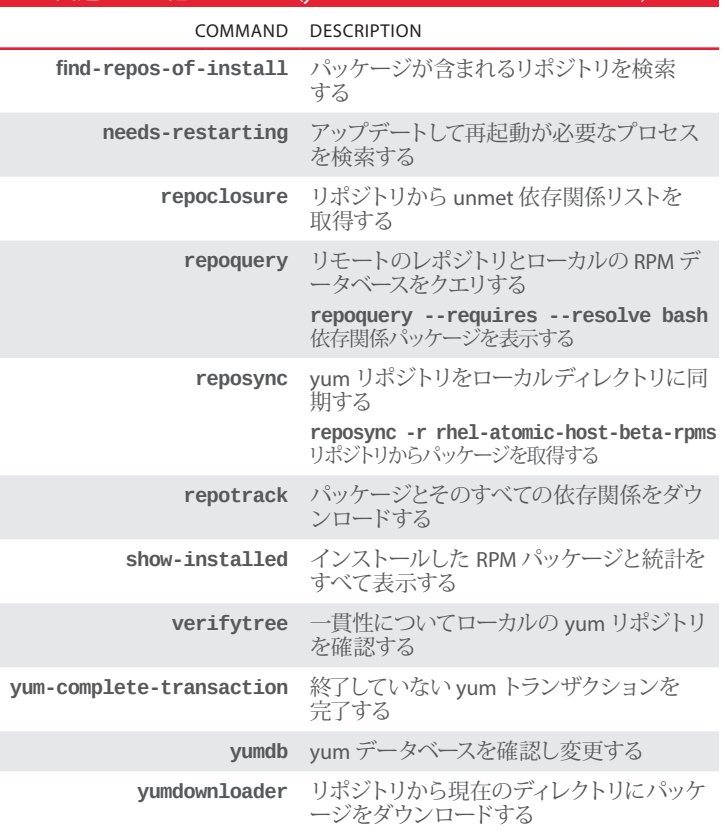

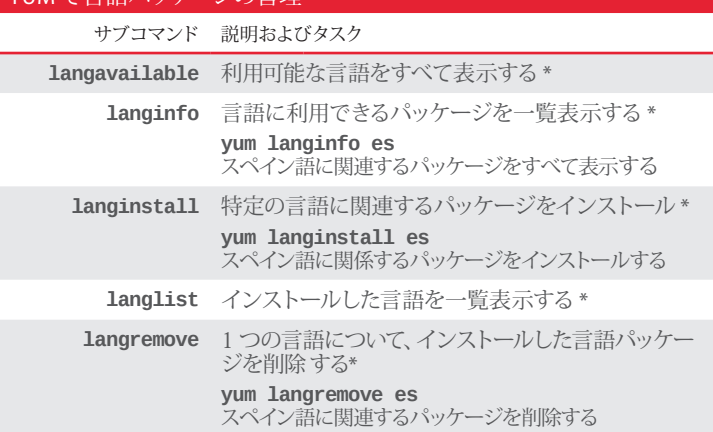

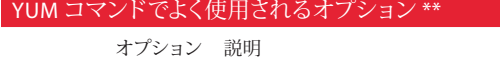

YUM で言語パッケージの管理

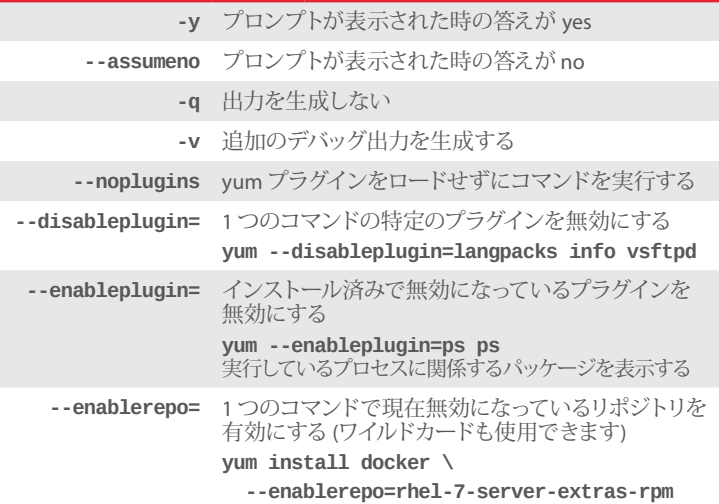

すべての yum のサブコマンドとオプションの詳細については、**man yum** を参 照してください。

\* RHEL 7 の新機能です。

\*\* 一部のオプションには yum プラグインが必要です。利用可能なプラグイ ンを表示するには、**yum list "yum-plugin\*"**コマンドを実行してくだ さい。

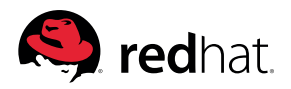

Copyright © 2014 Red Hat, Inc. Red Hat, Red Hat Enterprise Linux, the Shadowman logo, and JBoss are trademarks of Red Hat, Inc., registered in the U.S. and other countries. Linux® is the registered trademark of Linus Torvalds in the U.S. and other countries.